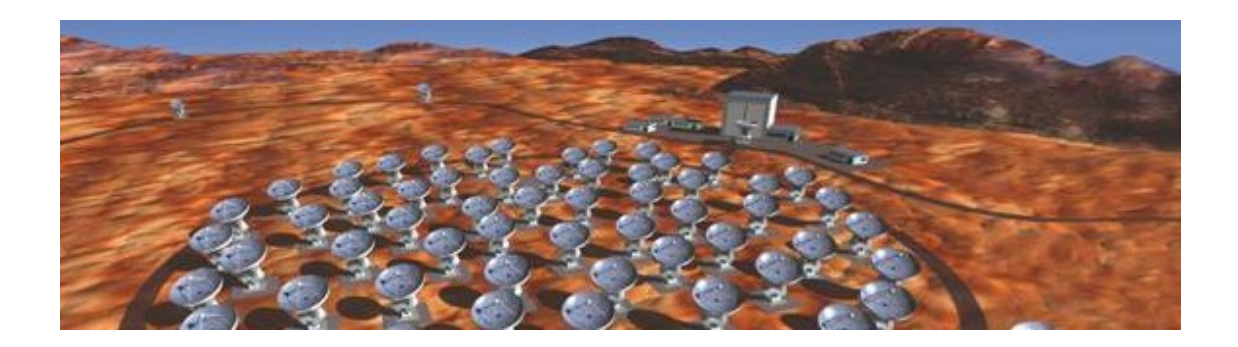

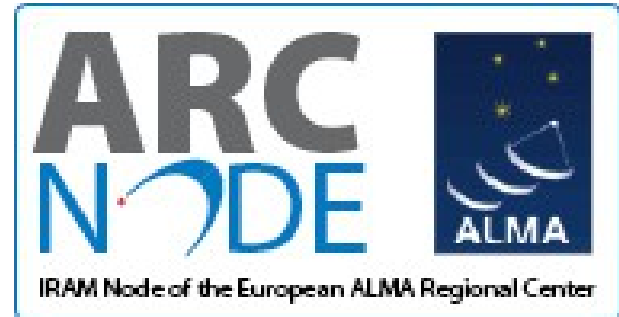

# **Imaging with CASA**

Philippe Salomé LERMA, Observatoire de Paris

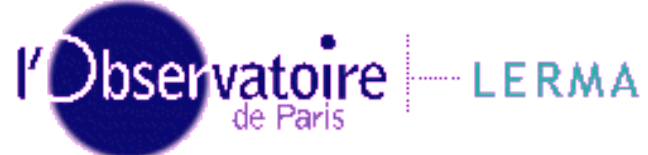

Credits: (Jérôme Pety, Frédéric Gueth, Crystal Brogan)

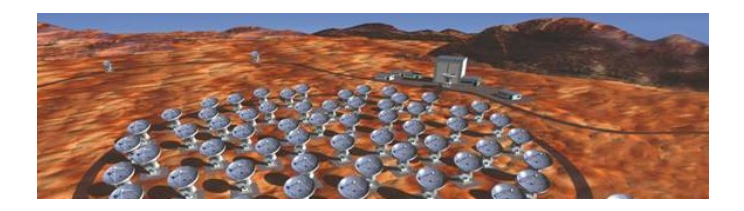

# **Imaging Principles**

 $V_i(b_i) = 2D FT{Bprimary.}$ Isource} (b<sub>i</sub>) +Noise

- Irregular, limited sampling function:
- $-S(u, v) = 1$  at  $(u, v)$  points where visibilities are measured
- $-S(u, v) = 0$  elsewhere
- Bdirty = 2D FT−1 {S}
- Imeas = 2D FT-1  $\{S.V\} \rightarrow 1$ ) Gridding + FFT to get Imeas

#### Fourier Transform Property #1:

Imeas = Bdirty  $*$  {Bprimary.Isource}  $\rightarrow$  2) Deconvolution to get Isource

Bdirty: Point Spread Function (PSF) of the interferometer  $(i.e. if the source is a point, then  $Imeas = I\text{tot}$ . Bdirty).$ 

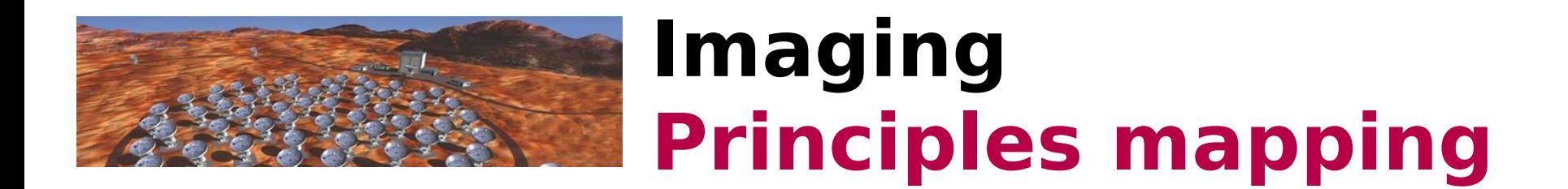

• From uv-plane to image plane → build a dirty image

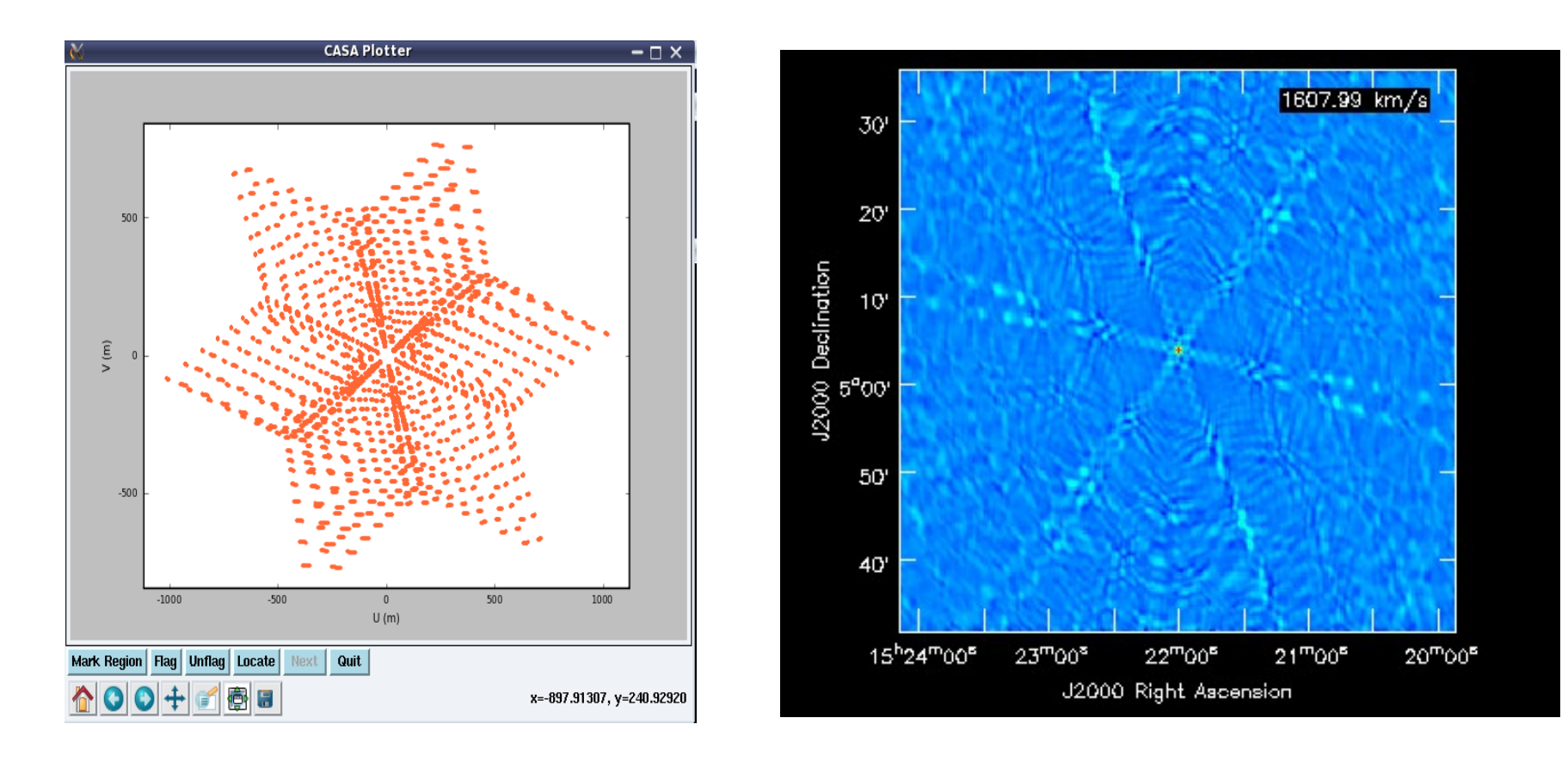

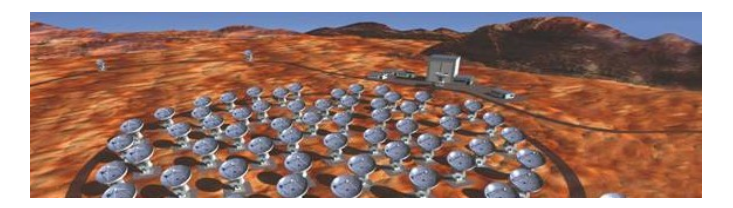

# **Imaging Principles clean**

• From dirty image to clean image (replace the dirty psf by a cleaned one : without sidelobs)

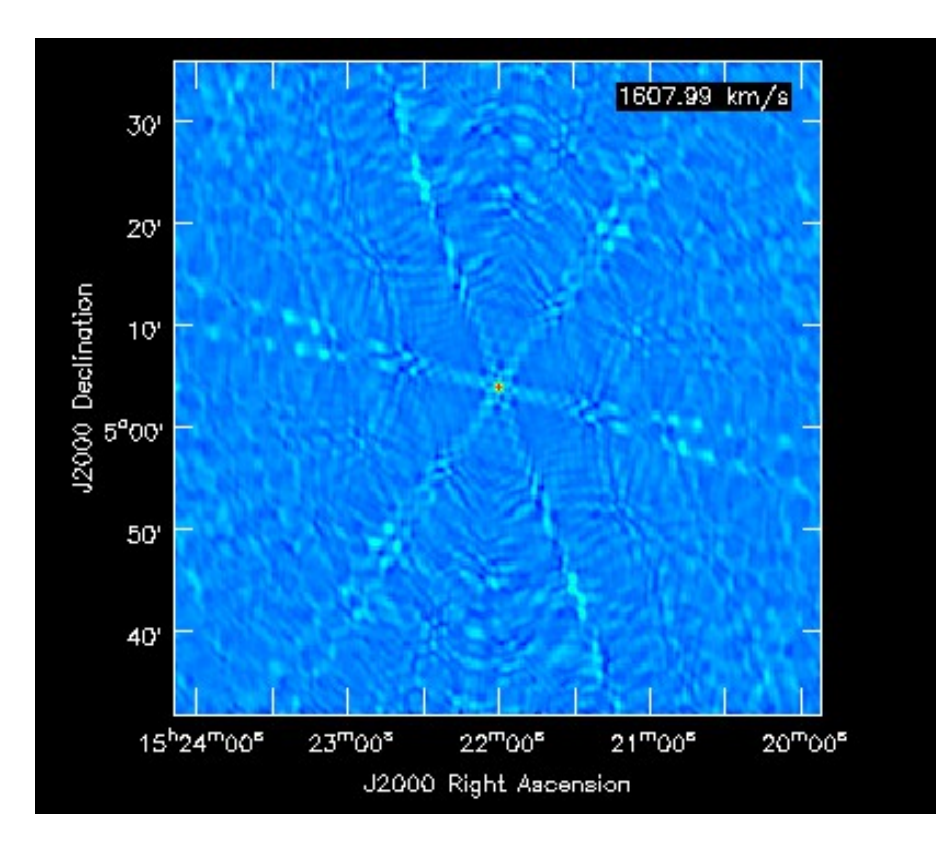

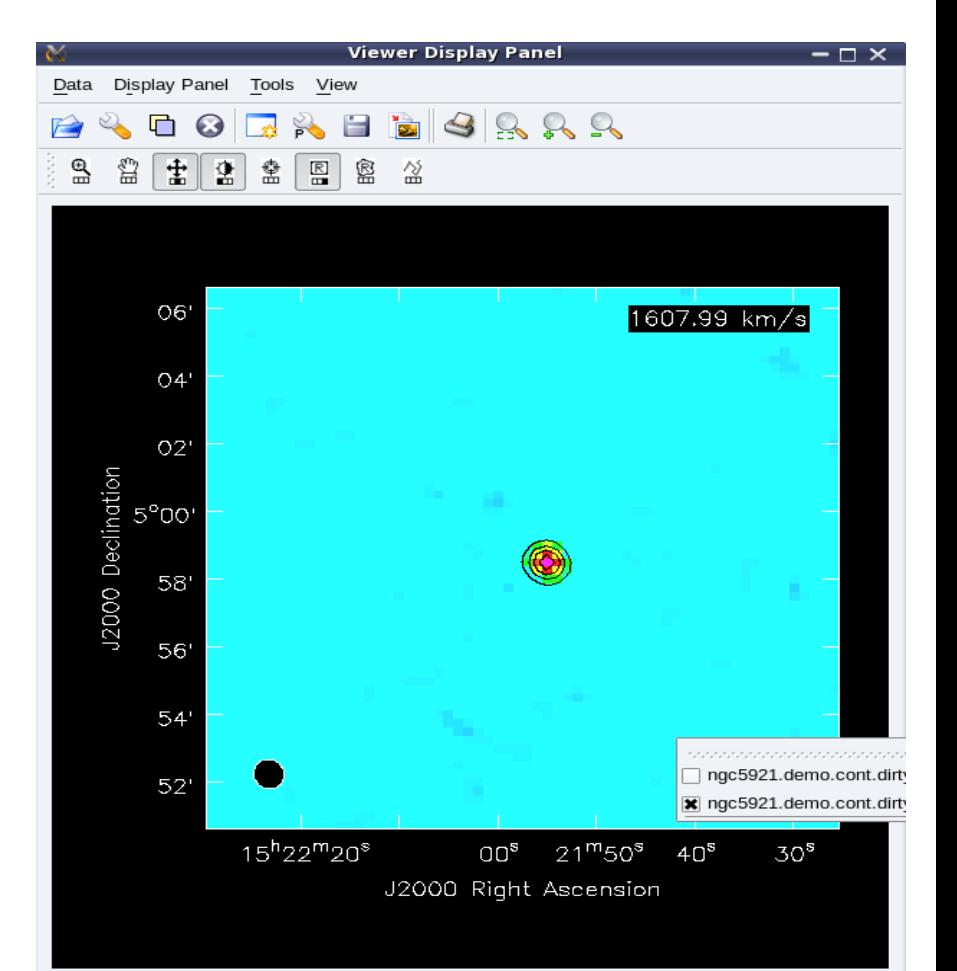

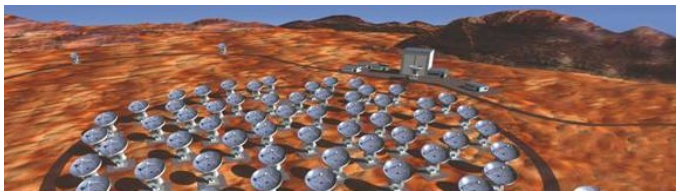

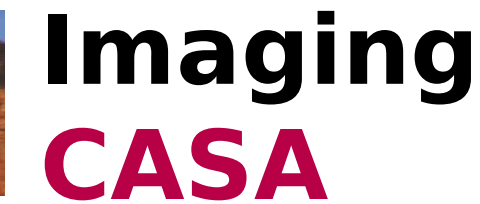

• Use the clean() task to both the image and the clean

• To build the dirty image do niter=0 (see later)

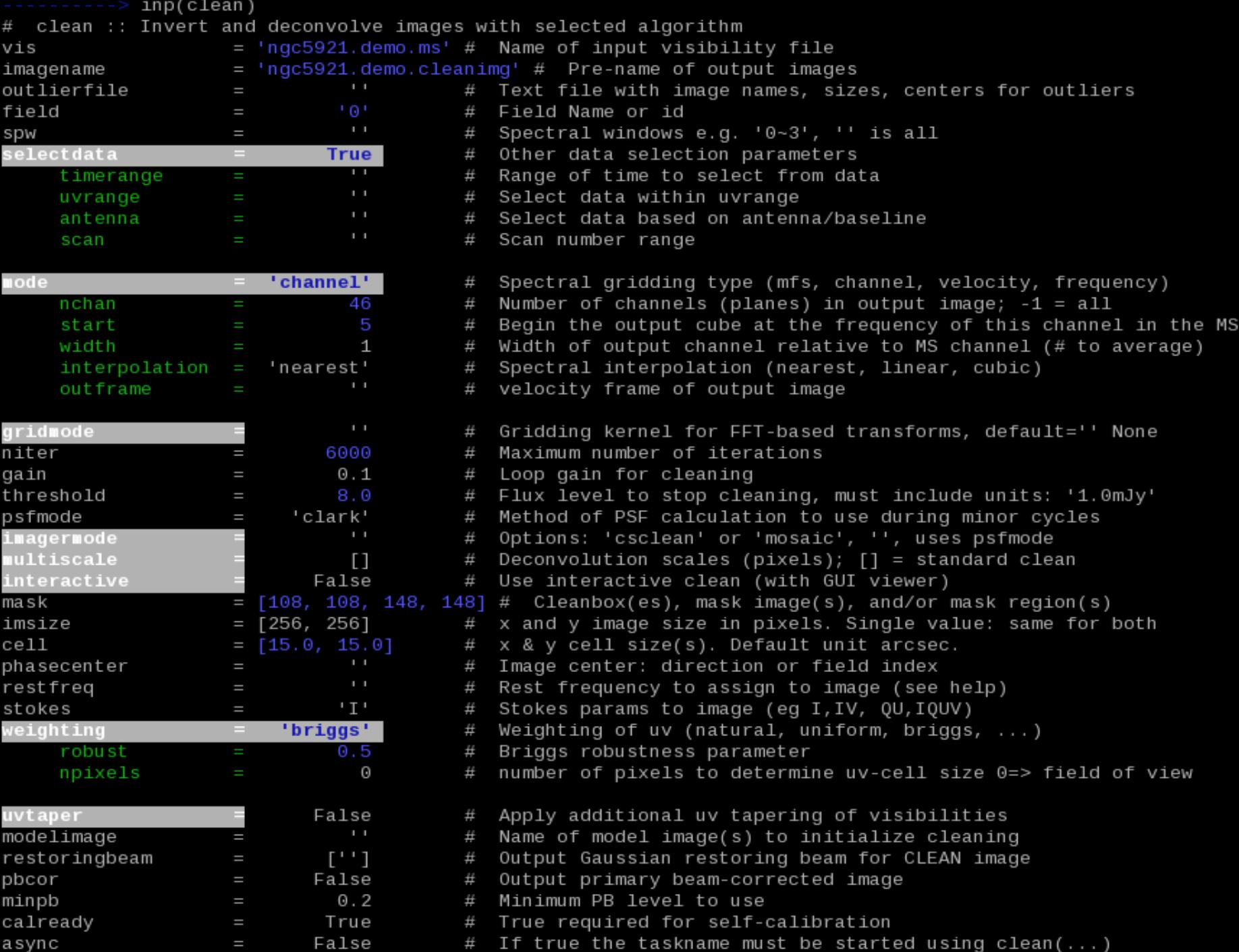

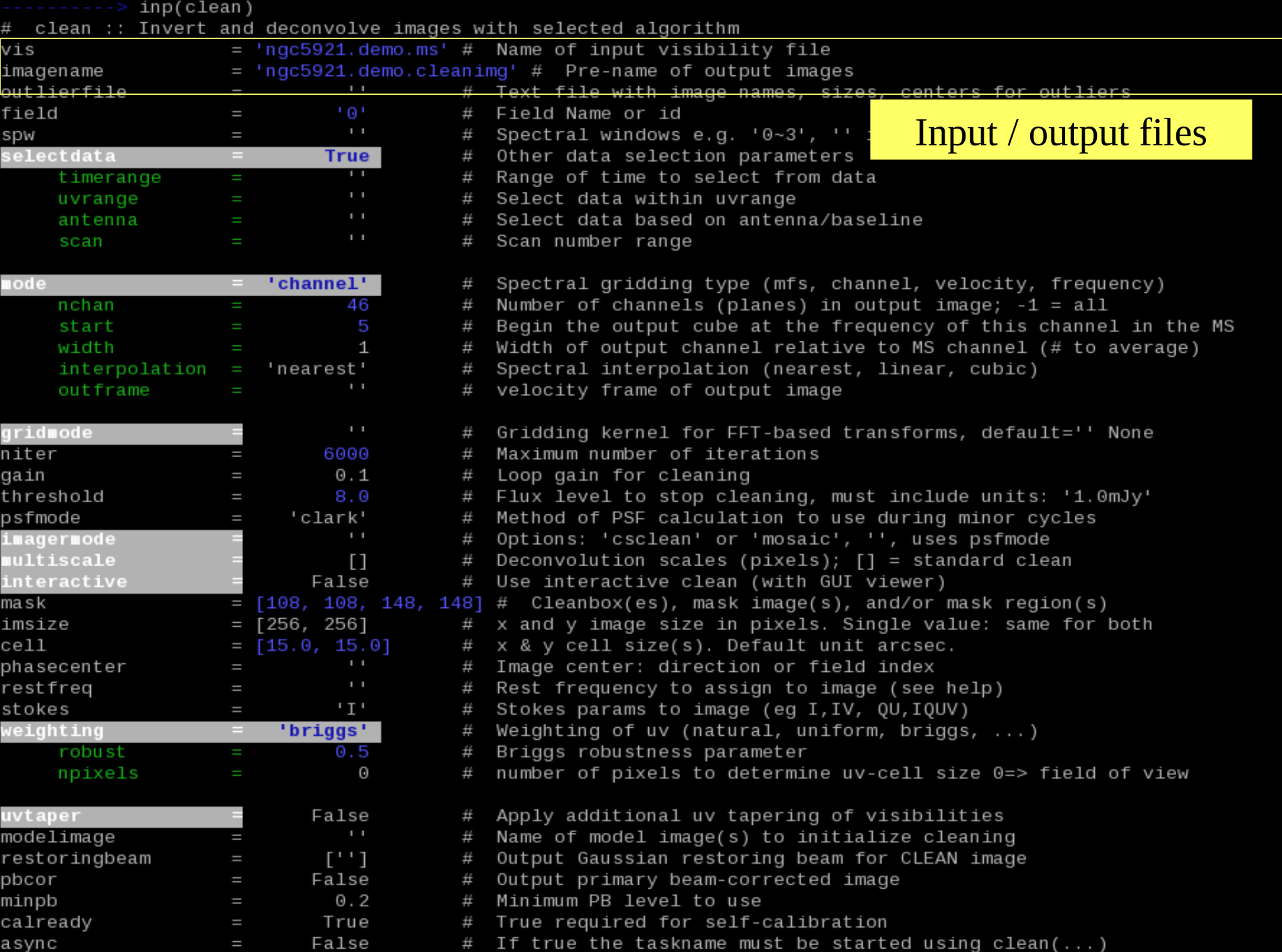

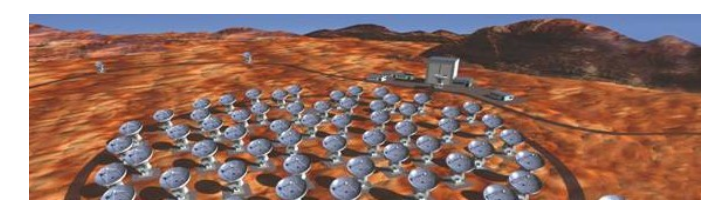

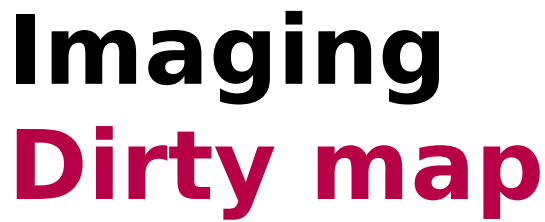

#### **Spatial Parameters**

**- Field, scan, antenna, uvrange**

#### **Spectral Parameters**

#### **- Start with selection parameters**

Select a spectral window and some channels with the spw parameter <u>spw</u>='0:0~10,1:20~30,2:1;2;3'

#### **- How do I define the final spectral resolution ?**

Mode: mfs (continuum), channel or velocity (emission line: nchan, start, width ... )

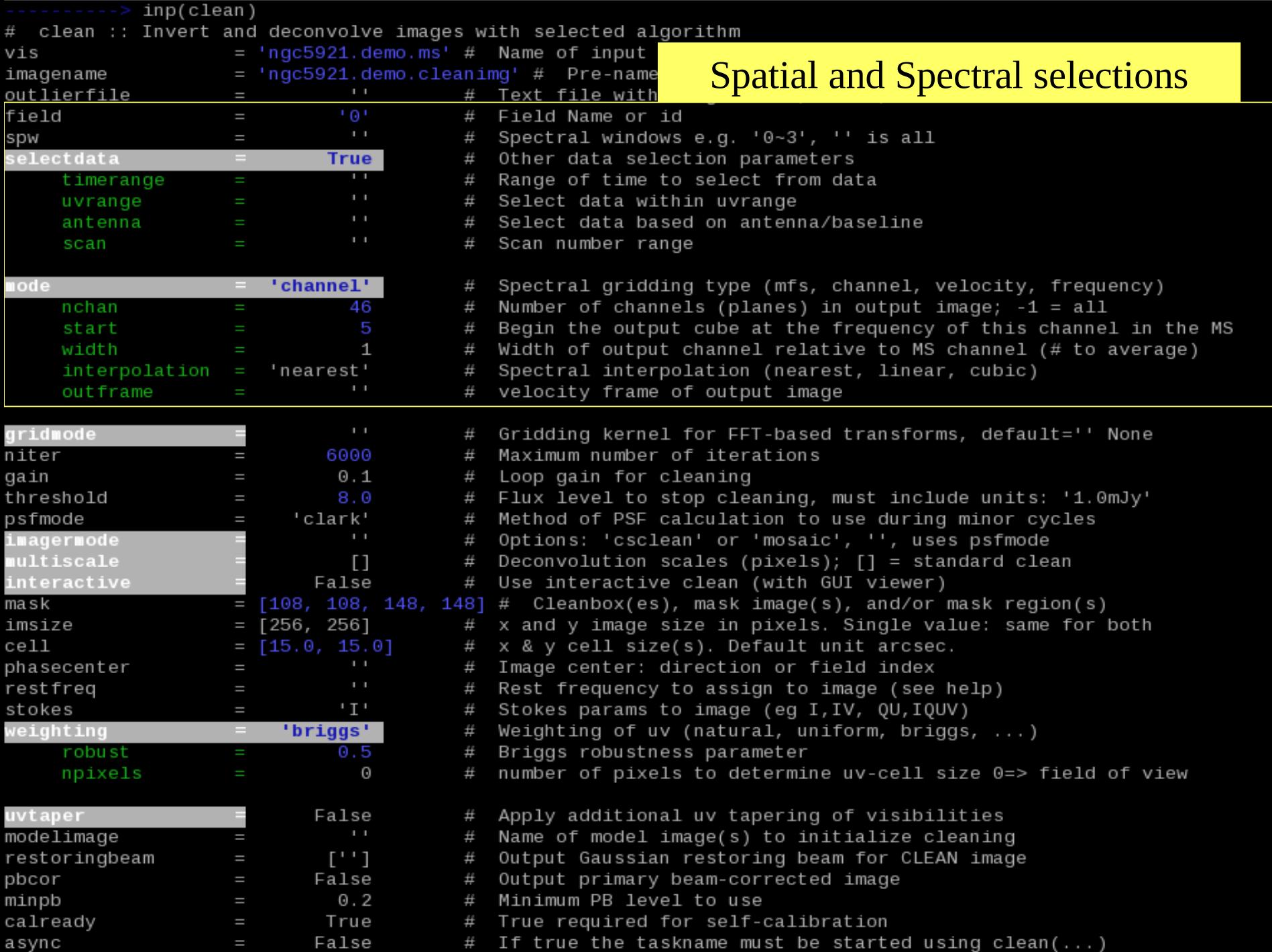

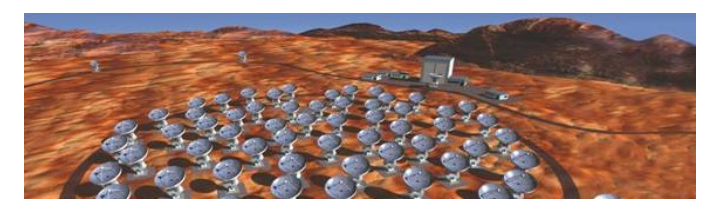

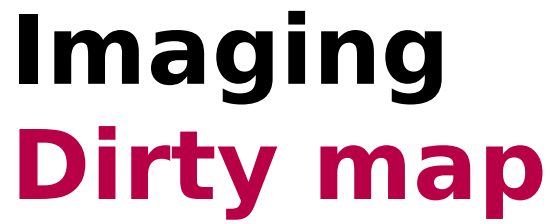

### **Spatial Parameters (grid, fft)**

#### **- Start with selection parameters**

Select a *field* (calibrator, target) and the **stoke** parameter (I,IV, QU,IQUV) you want to image

#### **- What should be the cell size (sampling) ?**

Cell : Between 1/3 and 1/5 of the synthesized beam to ease deconvolution

#### **- What should be the map size ?**

Imsize: At least twice the primary beam size or more and avoid bright sources near the edge of the image that would cause aliasing

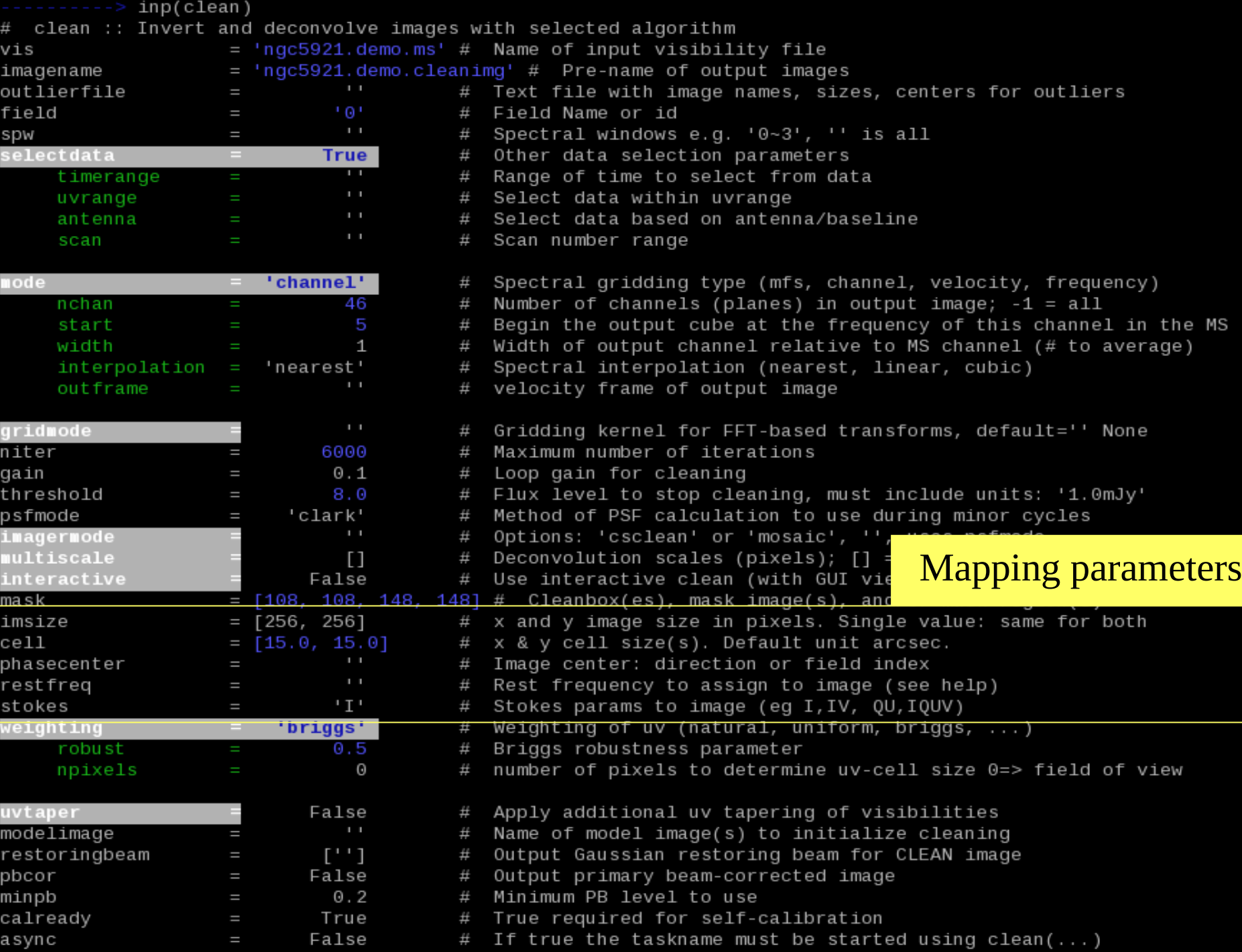

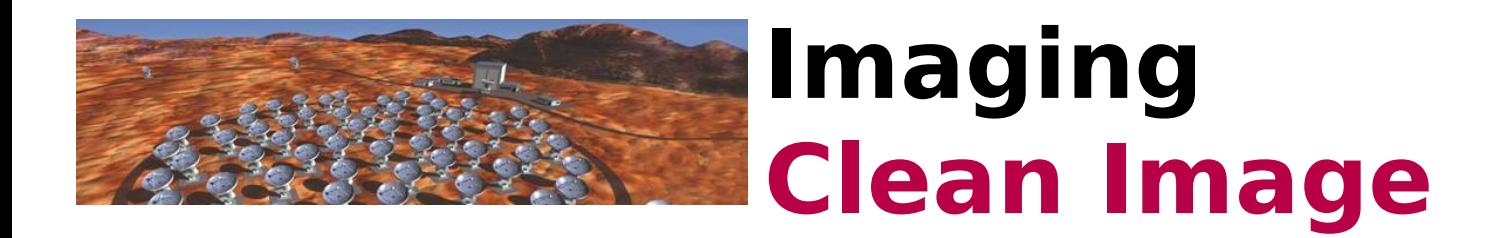

#### **Cleaning methods**

psfmode - algorithm used to calculate the point spread function (psf). Hogbom is robsut but slow. Clark is fast but unstable (when high sidelobes)

Imagermode 'csclean' - similar to 'clark' should be used for high dynamic range and is always used for mosaics. Better accuracy but slow (cf mx in gildas)

#### **Polarization**

'hogbom' currently only way to clean I, Q, U, & V independently. For polarization imaging 'clark' searches for peak in  $12+V2+Q2+U2$ 

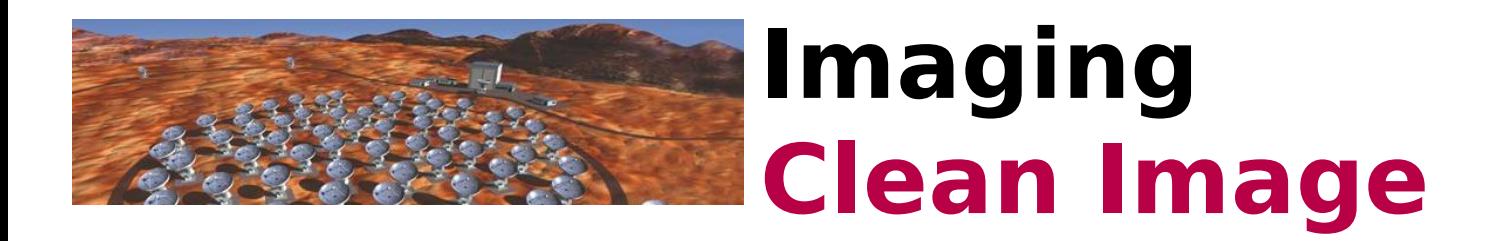

#### **When do I stop cleaning ?**

Stop cleaning when the residuals are noise like, and/or the clean has stopped converging (adding to cleaned flux)!

niter – Number of clean iterations to do. This can be useful when you are doing tests, but this parameter has NO physical meaning. Instead set to large number and let either threshold or do interactive to stop the cleaning.

threshold – Stop cleaning when peak residual has this value, give units (i.e. mJy). One would like to approach about 3x the theoretical rms noise.

Note:

- To reach this limit the data must be well calibrated/flagged and suffer from no serious artifacts (resolved out extended structure/negative bowls, poor psf/uvcoverage, dynamic range limited etc).
- Do not set this blindly! Once you reach rms (whether close to theoretical or not), you are just picking noise up one place and putting it down in another

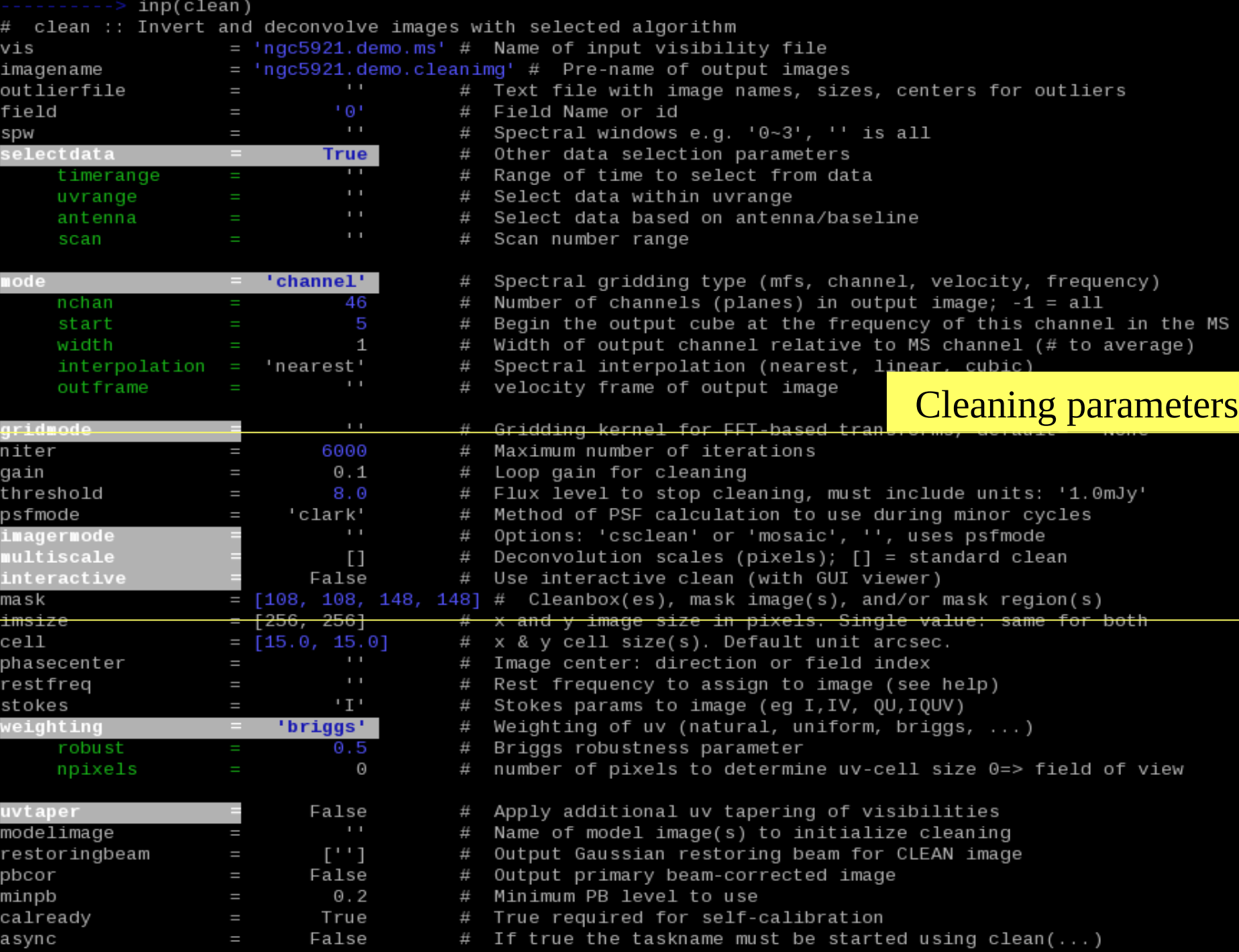

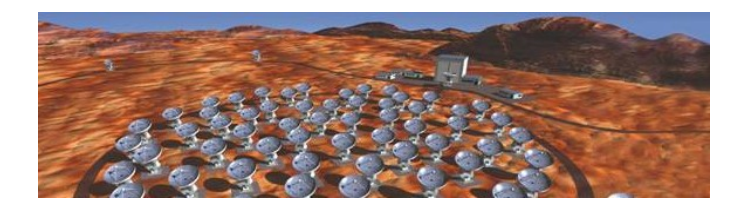

## **Imaging Clean Image**

#### **Interactive Cleaning**

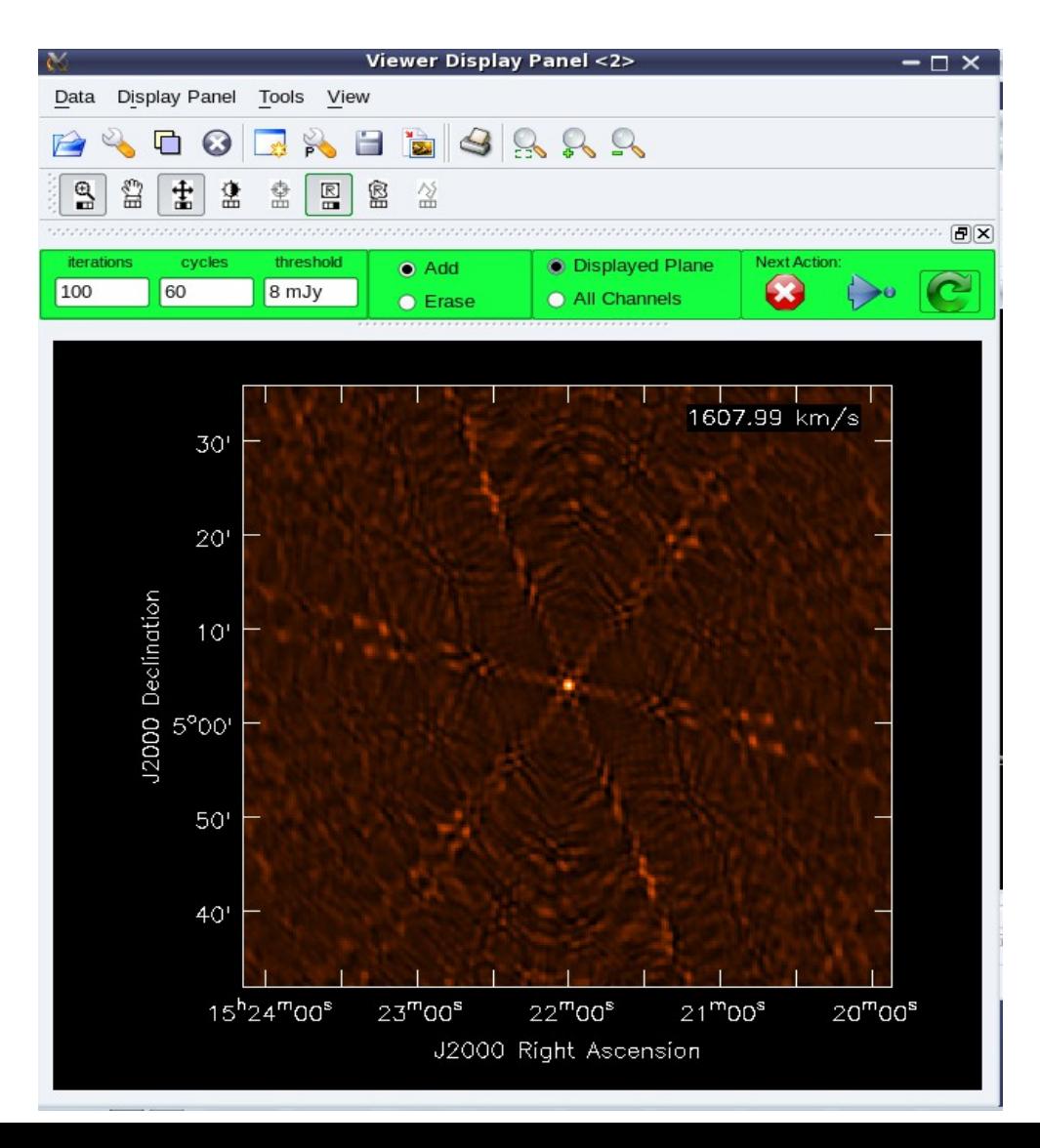

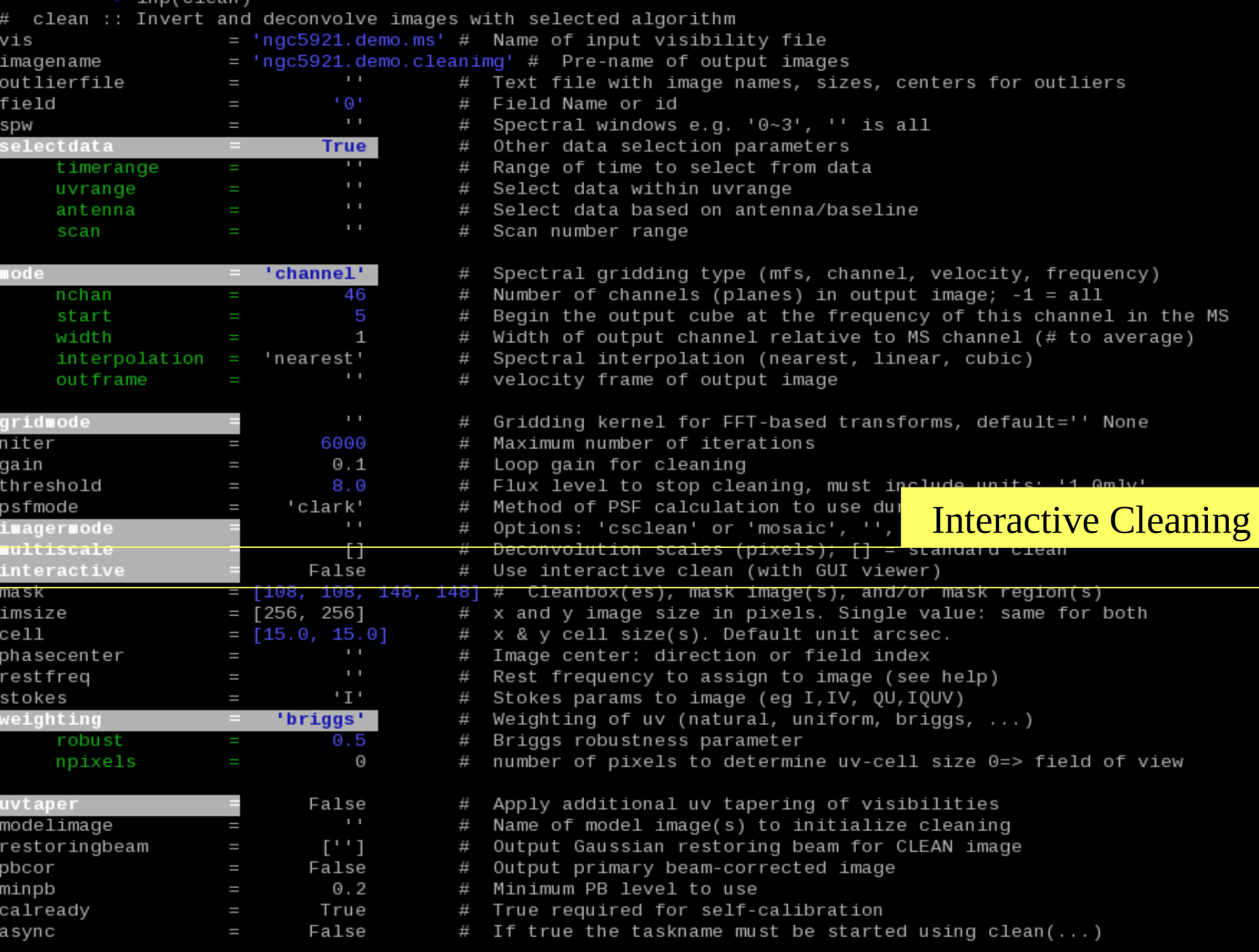

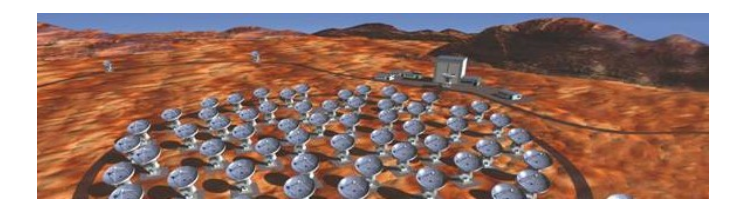

## **Imaging Weighting**

- natural lowest noise, poorest resolution, default
- <u>uniform</u> highest noise, best resolution
- *briggs* intermediate between natural and uniform

 - Default robust=0.0 is often a good choice, range -2 to 2, positive more towards natural, negative, more towards uniform

- npixel number of pixels to determine uv-cell size, default  $0 =$  imsize

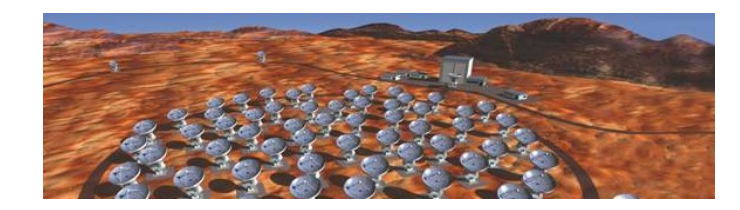

## **Imaging Weighting**

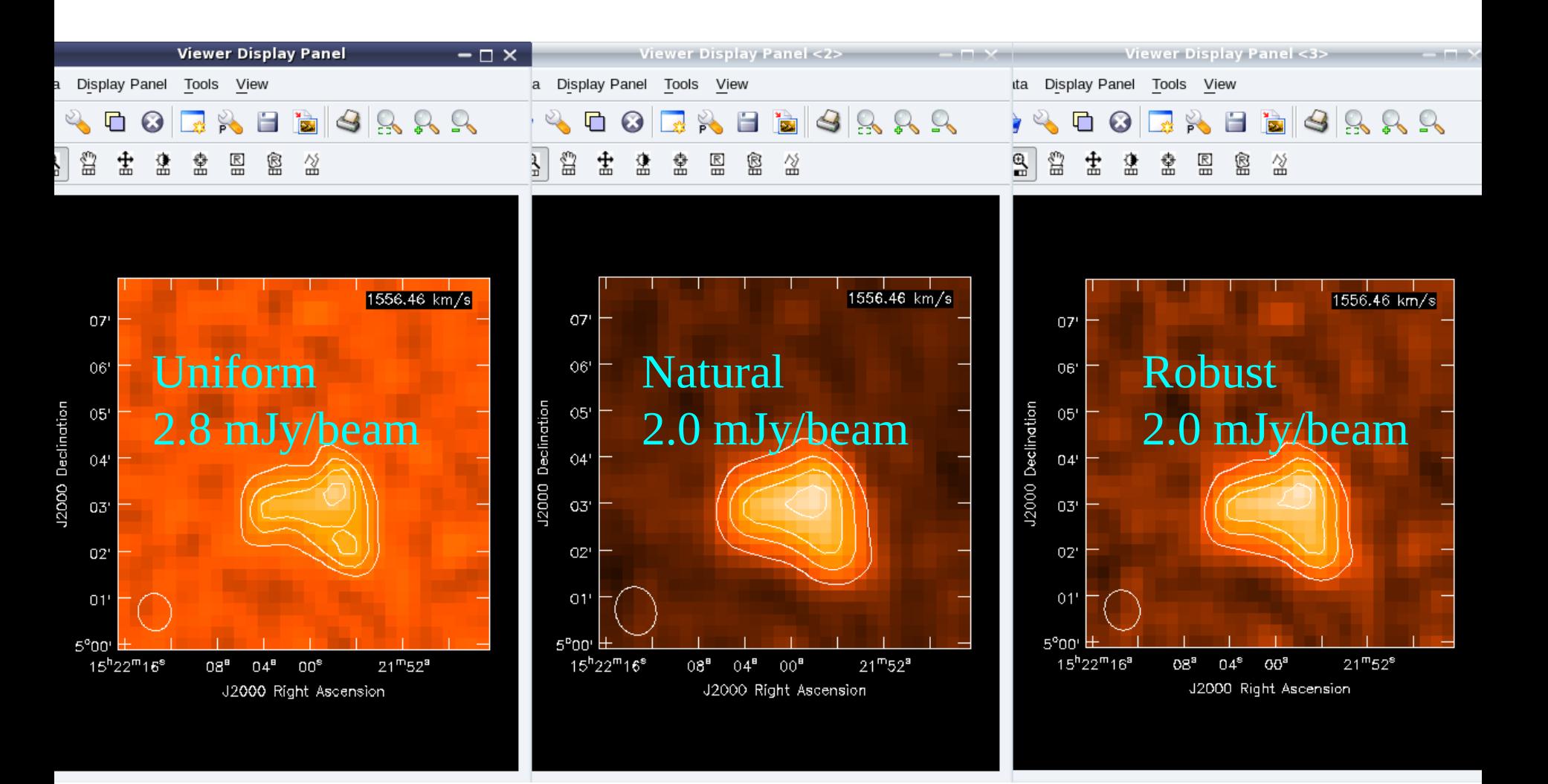

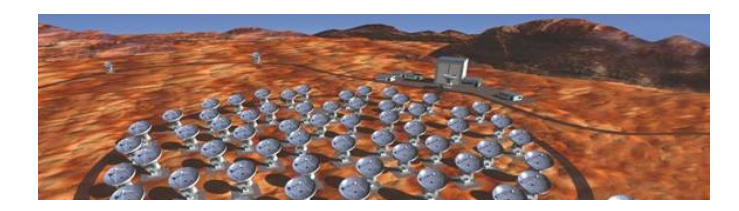

### **Imaging UV-range**

- An image can be dramatically changed by narrowing uvrange or applying outer uv-taper
- uvtaper=True
	- outertaper default unit is meters
	- outertaper=['120arcsec']
	- outertaper=['5klambda','3klambda','45.0deg']
	- outertaper (klambda) / 200 = outertaper (arcsec) : 5klambda → 25 arcsec
	- Innertaper not yet implemented

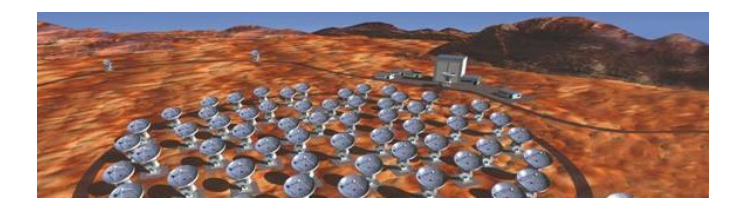

### **Imaging UV-range**

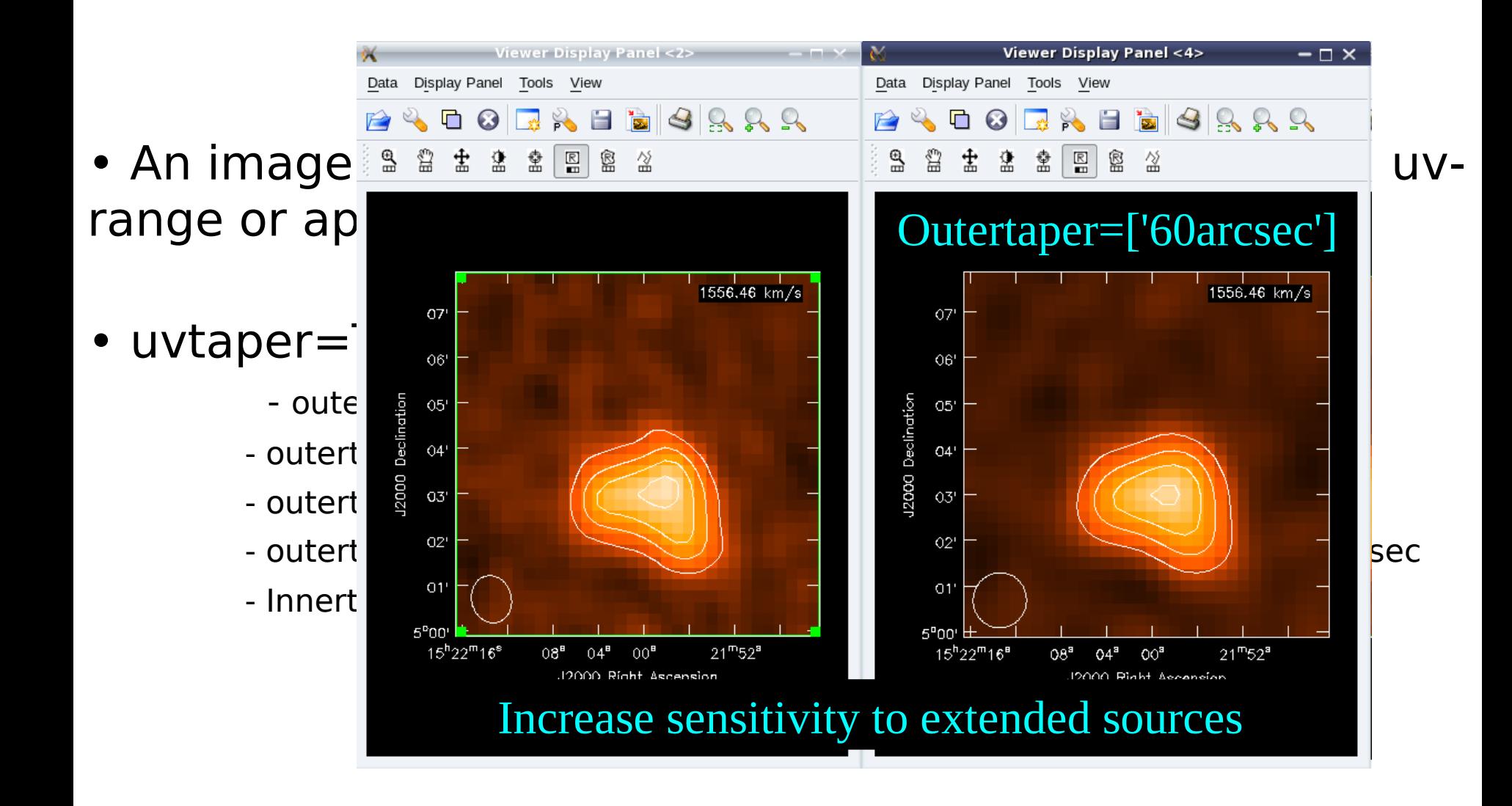

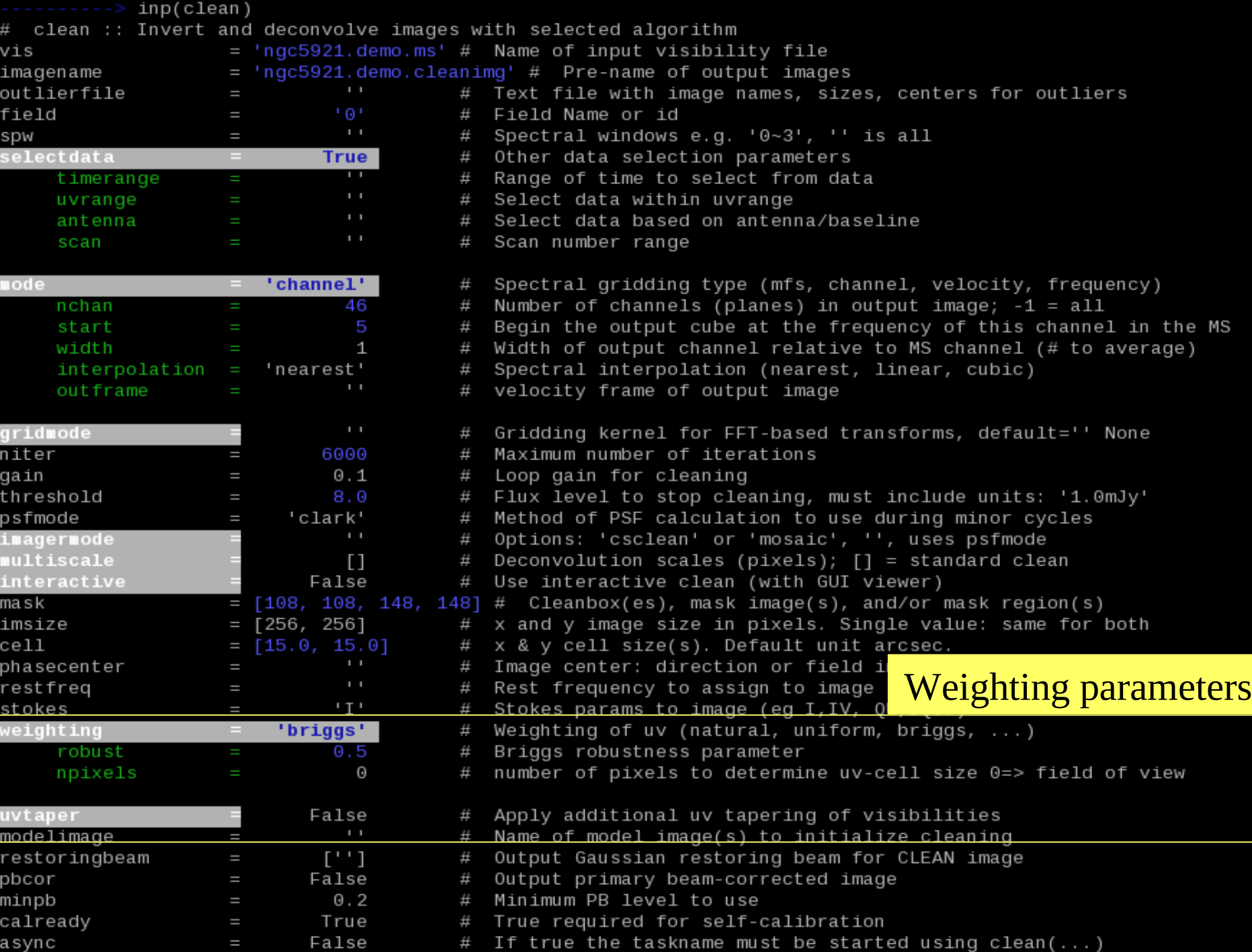

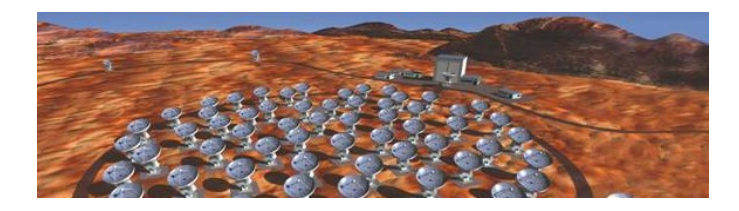

### **Imaging Output files**

#### **Based on the imagename these files are created:**

**imagename.image** - final cleaned (or dirty if niter=0 image) **imagename.psf** – the point spread function of the beam, useful to check whether image artifacts are due to poor psf

**imagename.model** – an image of the clean components **imagename.residual** – the residual image after subtracting clean components, useful to check if more cleaning is needed **imagename.flux** – the primary beam response function – used to make a "flux correct image", otherwise flux is only correct at the phase center(s). pbcor=T divides the .image by the .flux. Such images don't look pretty because the noise at the edges are also increased, but flux densities should ONLY be calculated from pbcor'ed images.

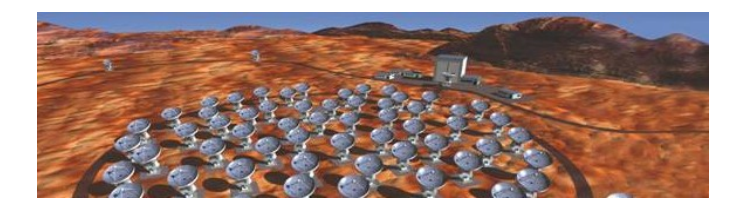

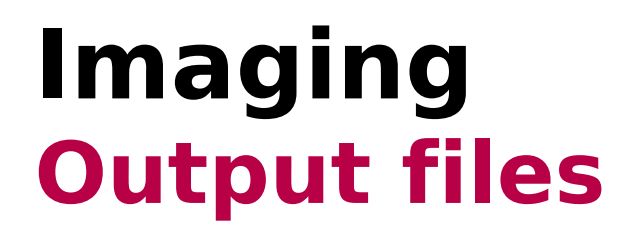

#### **Based on the imagename these files are created:**

**imagename.image** – final cleaned (or dirty if niter=0 image) **imagename.psf** – the point spread function of the beam, useful to check whether image artifacts are due to poor psf

#### **ise the viewer() to see raster mans clean** components, useful to check if more components, useful to check if  $m$ Use the viewer() to see raster maps, contours...

a "flux correct image", otherwise flux is only correct at the phase center(s). pbcor=T divides the .image by the .flux. Such images don't look pretty because the noise at the edges are also increased, but flux densities should ONLY be calculated from pbcor'ed images.

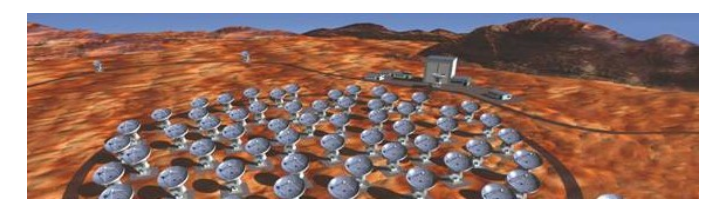

### **Imaging Analysis**

- task **imhead** get and change image header information
- task **immoments** computes moment images of spectral cube
- task **imstat**  return statistics on regions of image
- task **imval**  return values for pixel or region of image
- task **imfit**  fit a 2D Gaussian to the image

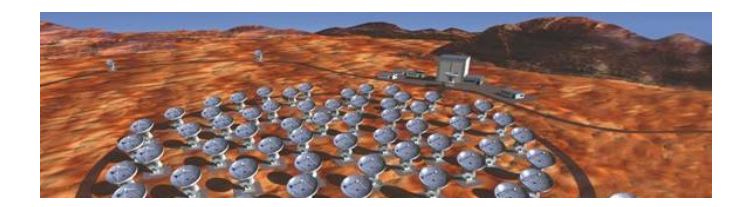

### **Imaging Immoments**

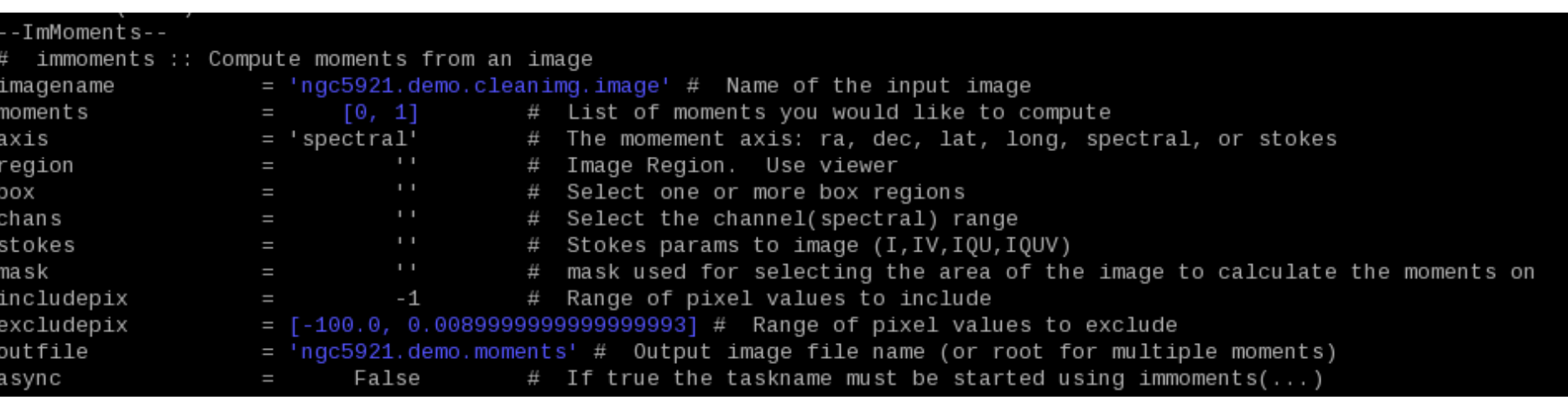

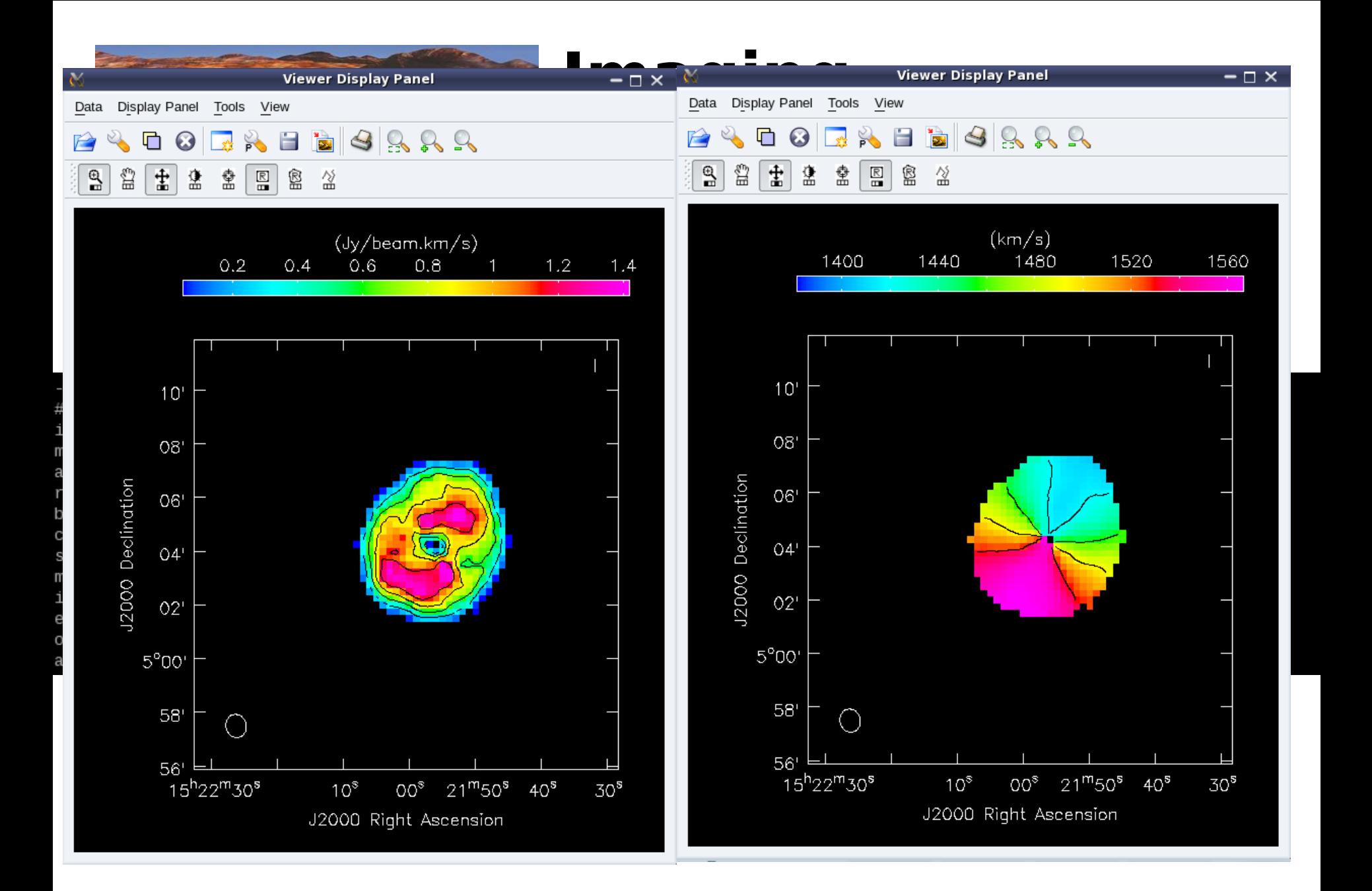

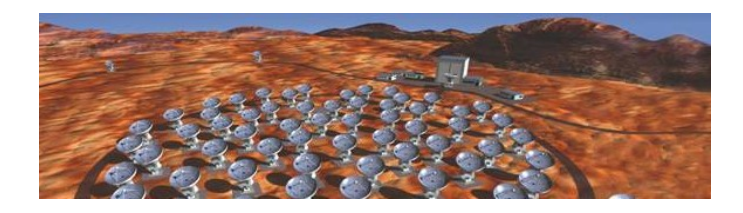

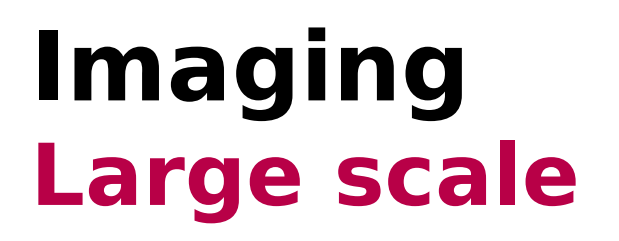

### **Large scale imaging (mosaic)**

### **Widefield()** or **clean()** with **imagermode='mosaic'**

Specific methods for ftt, weighting and cleaning of the different pointings observed that will make the full final image

### **Zero/short spacing (extended emission)**

**feather()** – combine a single dish and interferometric image in the image-plane. If there is is good overlap in the UV-plane, and the relative calibration between the two is accurate this should work pretty well

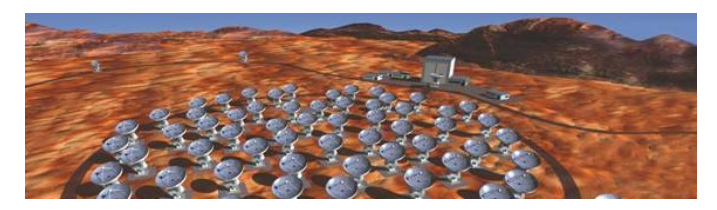

**More ...**

### **Exercices**

Go back through the ngc5921 demo.py script

### **References**

- NRAO Lectures

<http://www.cv.nrao.edu/course/astr534/ERA.shtml>

- IRAM schools (2010 Oct.  $4^{\text{th}}$  -8<sup>th</sup>, Grenoble, France) <http://www.iram.fr/IRAMFR/IS/school.htm>

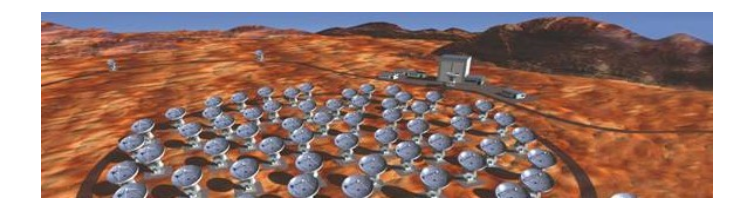

## **The end !**

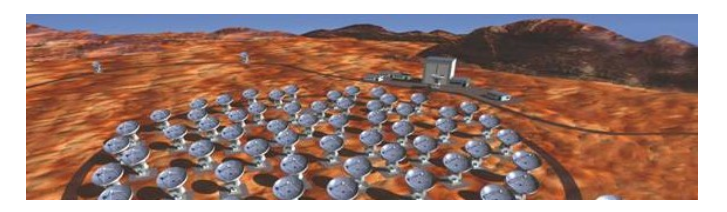

## **Imaging Principles**

**Filter** From visibilities to images

 $I_{\text{meas}} = B_{\text{dity}} * (B_{\text{pim}} \times I_{\text{sure}}) + N$ 

- I<sub>nes</sub>: Dirty Map
- $B_{\text{dity}}$ : Dirty Beam
- B<sub>pim</sub>: Primary Beam
- $I_{\texttt{sure}}$  : Sky brightness distribution

N : Noise